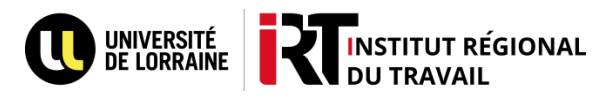

## **Mon compte BU**

## **Consulter son compte :**

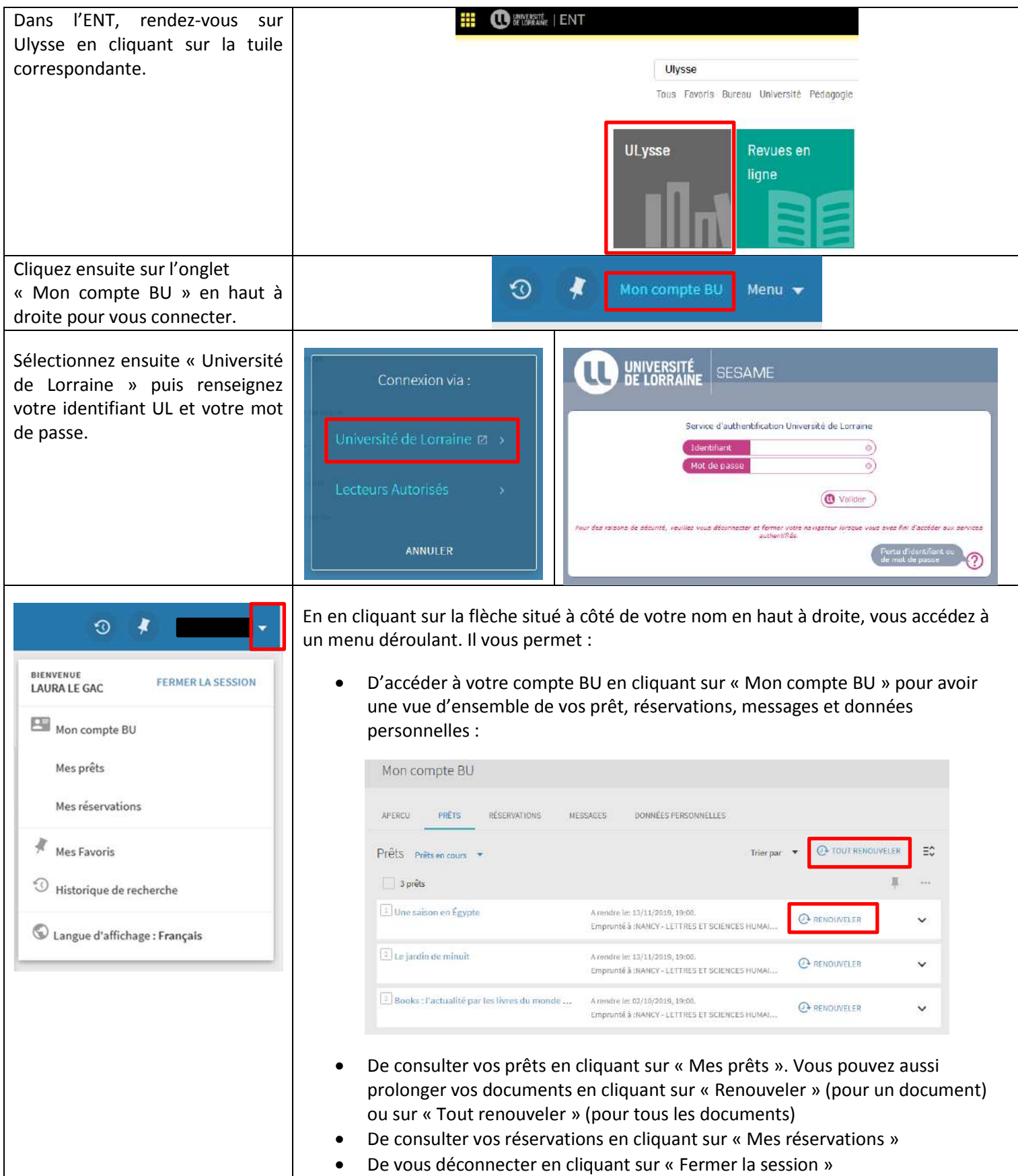